## [544] Hadoop Ecosystem

Tyler Caraza-Harter

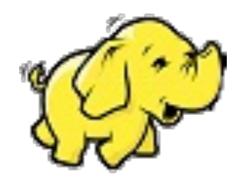

## Outline: Hadoop Ecosystem

Motivation, Hadoop Ecosystem

Hadoop File System (HDFS)

# Design: storage systems are generally built as a composition of layered subsystems

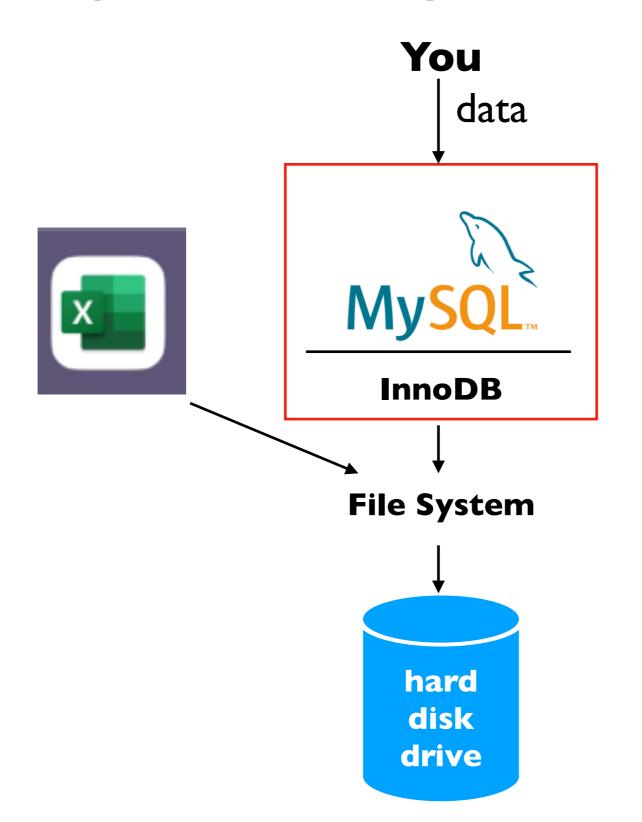

Today: 3 layered systems in the Hadoop Ecosystem

## What if your data is too big for your server?

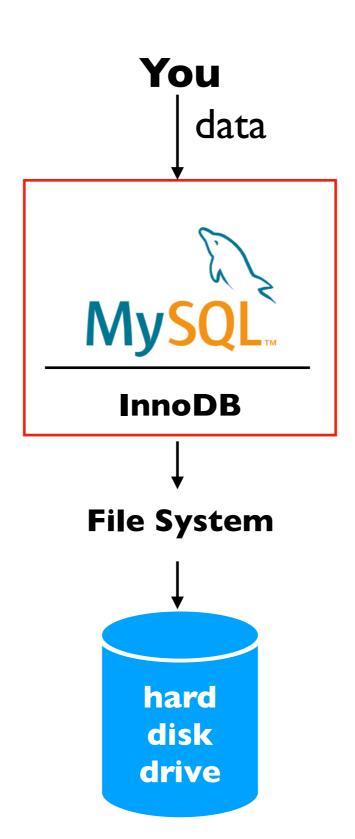

# What if your data is too big for your server? Option I: scale up (buy better hardware)

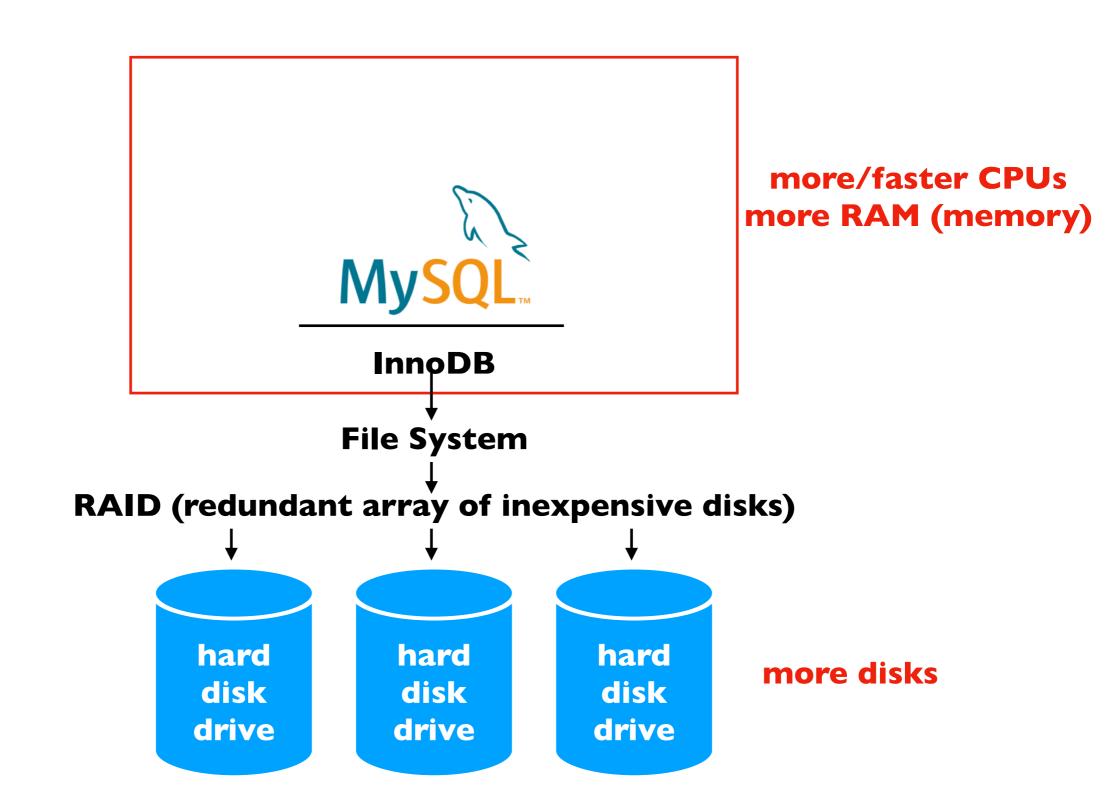

# What if your data is too big for your server? Option 2: scale out (more machines)

where does the data actually go?

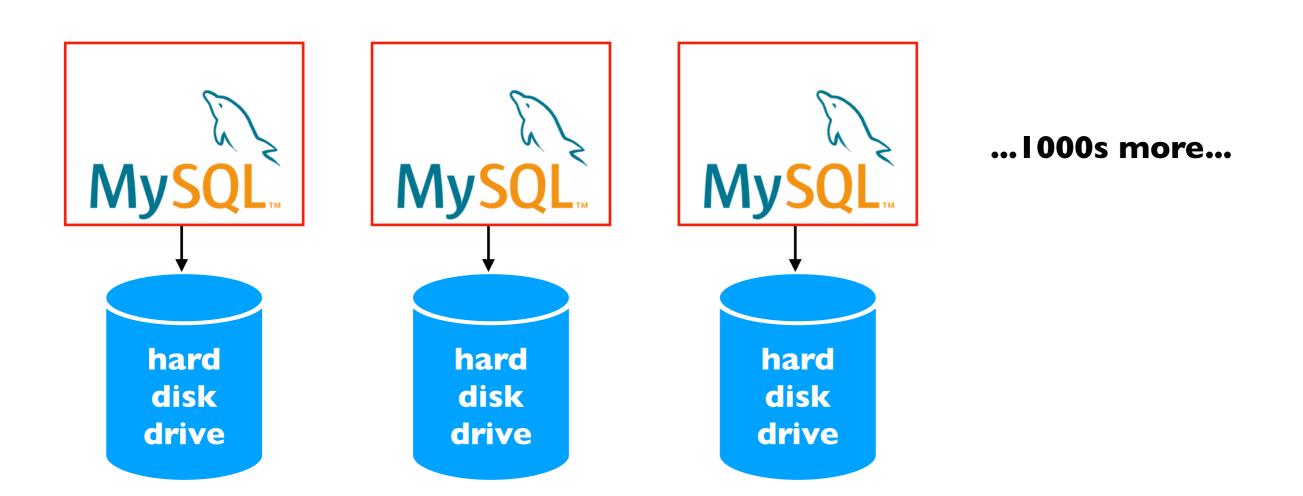

## Approach: partition the tables

#### tbl users

user ID name "Yiyin" "Ivan" "Poulami"

#### tbl purchases

user ID amt \$10 \$15 \$20

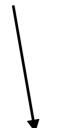

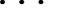

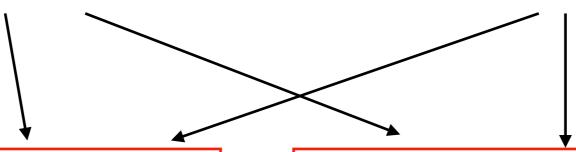

#### tbl users

user ID name "Yiyin" "Ivan"

#### tbl users

user ID name "Poulami"

#### tbl\_purchases

user ID amt 3 \$20

#### tbl\_purchases

user ID amt \$10 \$15

## Approach: send queries to multiple DBs...

SELECT \* FROM tbl\_purchase WHERE amt > 12

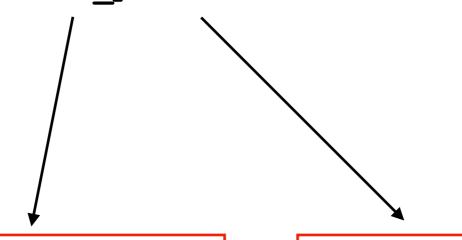

#### tbl users

user ID name
1 "Yiyin"
2 "Ivan"

#### tbl\_purchases

user ID amt 3 \$20 tbl\_users

user ID name 3 "Poulami"

tbl\_purchases

#### ...combine results

SELECT \* FROM tbl\_purchase WHERE amt > 12

#### tbl\_purchases

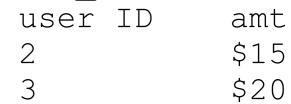

#### tbl users

user ID name
1 "Yiyin"
2 "Ivan"

#### tbl\_purchases

user ID amt 3 \$20

• • •

#### tbl users

user ID name 3 "Poulami"

#### tbl\_purchases

## What is a query that would break things?

SELECT ...

#### tbl users

user ID name
1 "Yiyin"
2 "Ivan"

#### tbl\_purchases

user ID amt 3 \$20

• • •

#### tbl users

user ID name 3 "Poulami"

#### tbl\_purchases

## What is a query that would break things?

```
SELECT * FROM tbl_users
INNER JOIN tbl_purchases
ON tbl_users.user_id = tbl_purchases.user_id
```

```
tbl_users
```

user ID name
1 "Yiyin"
2 "Ivan"

#### tbl\_purchases

user ID amt \$20

• • •

#### tbl users

user ID name 3 "Poulami"

#### tbl\_purchases

# Why use a traditional/relational DB if basic things like JOIN don't work right at scale?

example: Cassandra documentation

#### STEP 3: CREATE FILES

The Cassandra Query Language (CQL) is very similar to SQL but suited for the JOINless structure of Cassandra.

https://cassandra.apache.org/\_/quickstart.html

### What if a server dies?

happens all the time when you have 1000s of machines

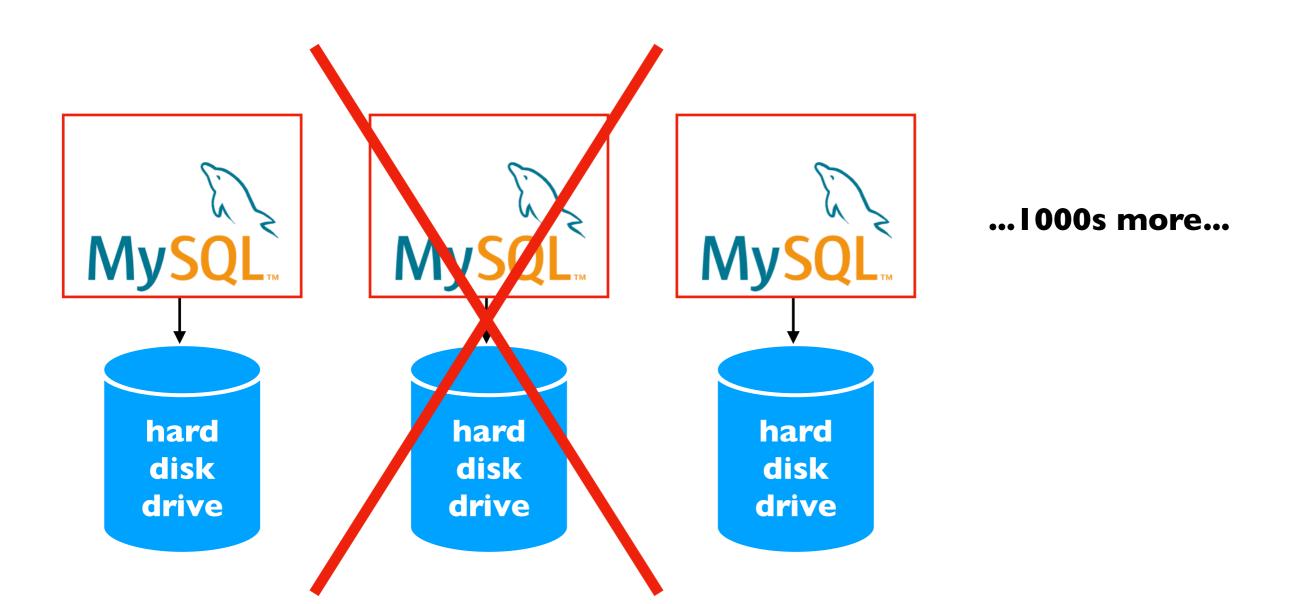

## Motivation for System Redesign

#### **Features**

- some classic features (like JOINS) may not be essential
- scaling to many machines is essential
- fault tolerance is essential

## Google Architecture

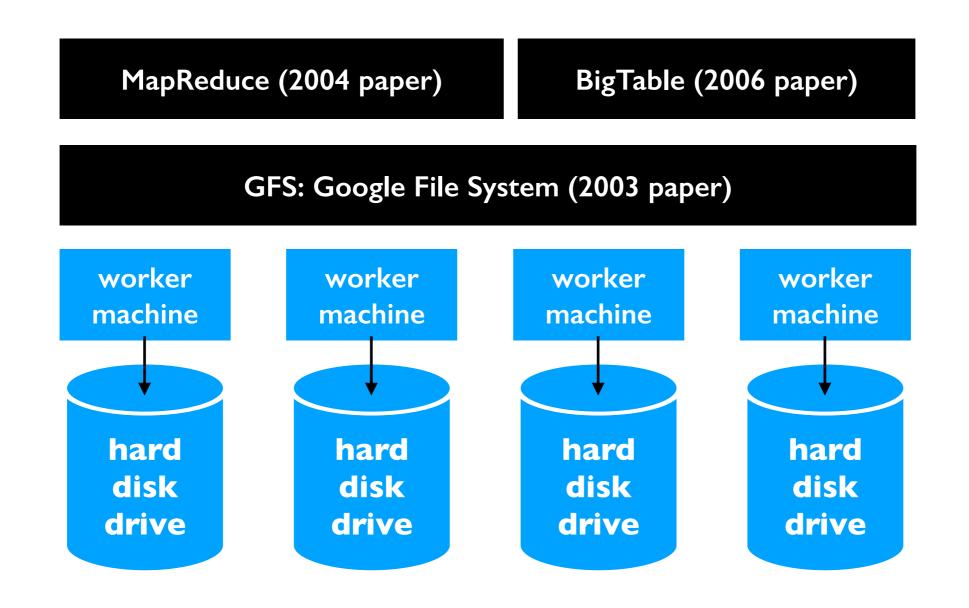

radical idea: base everything on lots of cheap, commodity hardware

## Hadoop Ecosystem

Yahoo, Facebook, Cloudera, and others developed opensource Hadoop ecosystem, mirroring Google's systems

|                         | Google<br>(paper only) | Hadoop, 1st gen (open source) | Modern<br>Hadoop |
|-------------------------|------------------------|-------------------------------|------------------|
| Distributed File System | GFS                    | HDFS                          |                  |
| Distributed Analytics   | MapReduce              | Hadoop<br>MapReduce           | Spark            |
| Distributed Database    | BigTable               | HBase                         | Cassandra        |

Ecosystem: Ambari, Avro, Cassandra, Chukwa, HBase, Hive, Mahout, Ozone, Pig, Spark, Submarine, Tez, ZooKeeper

https://hadoop.apache.org/

## Outline: Hadoop Ecosystem

Motivation, Hadoop Ecosystem

Hadoop File System (HDFS)

## HDFS: DataNodes store File Blocks

F1: "ABCD" F2: "EFGHIJKL"

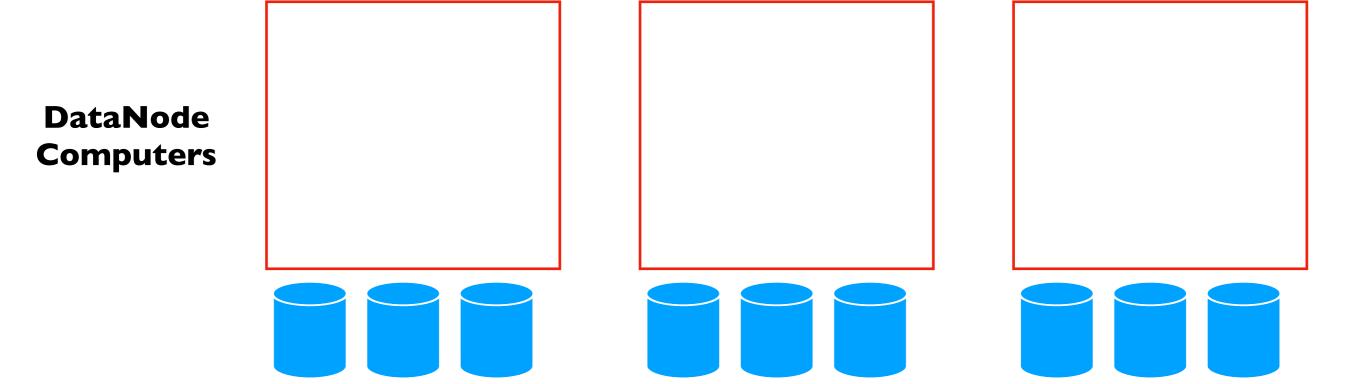

## HDFS: DataNodes store File Blocks

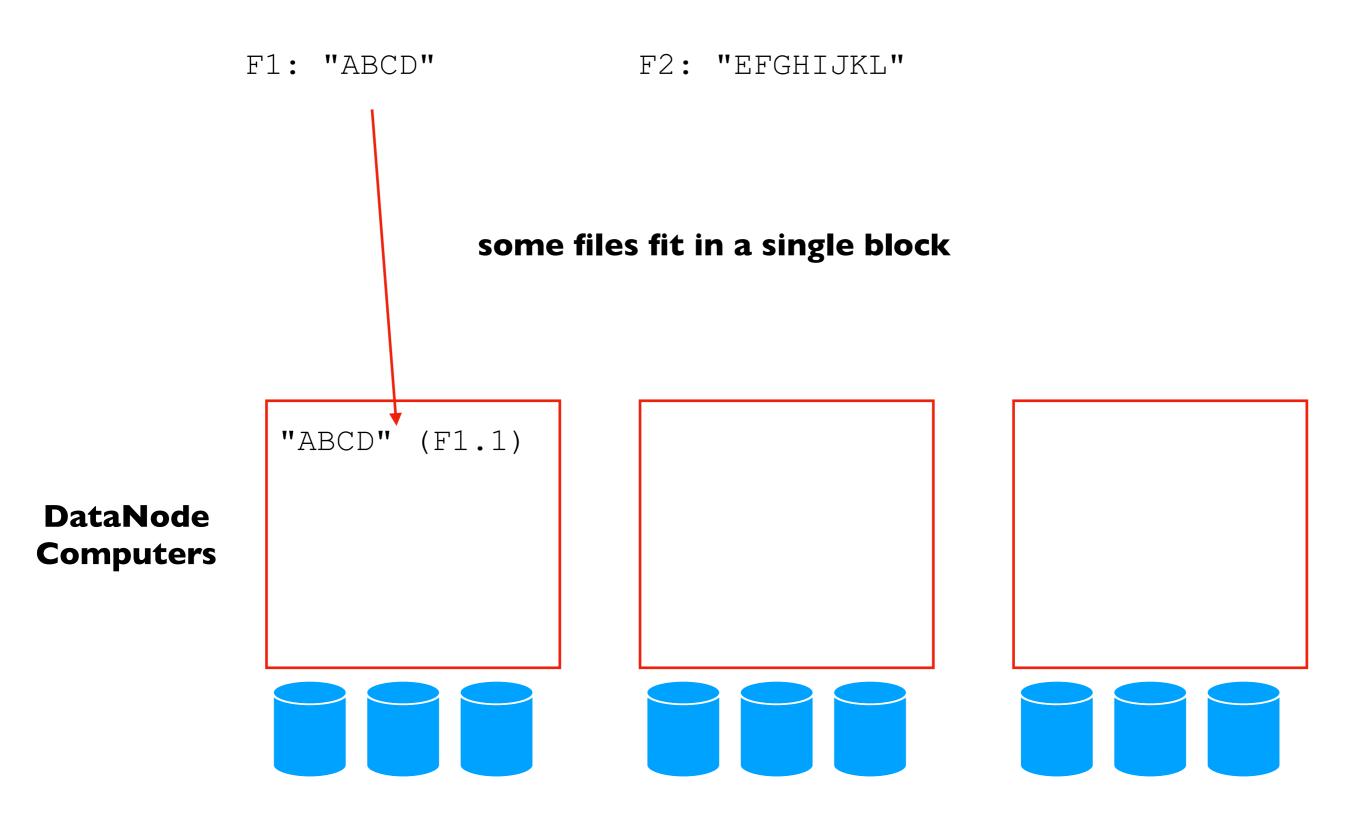

## Partitioning Across DataNodes

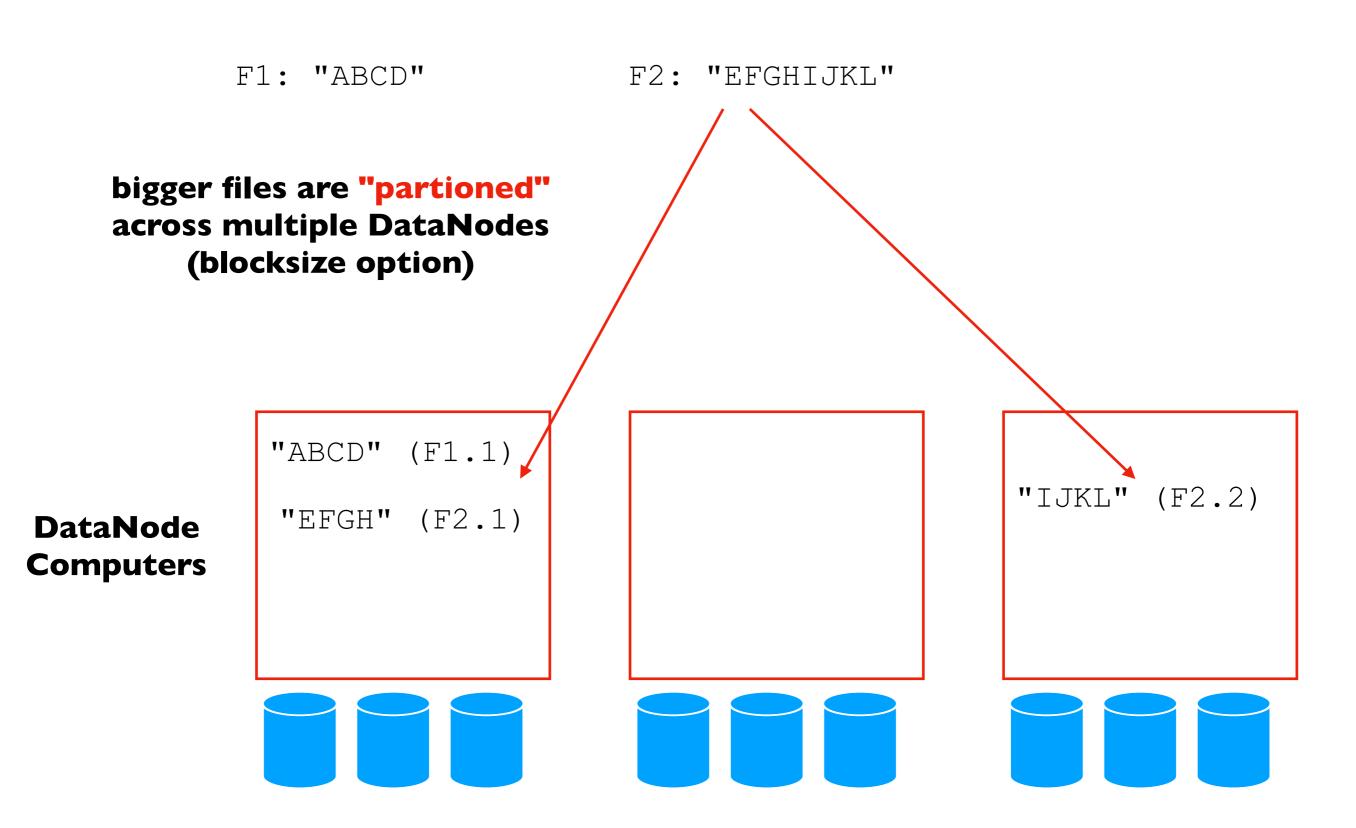

## Replication Across DataNodes

F1: "ABCD"

F2: "EFGHIJKL"

3x replication

2x relpication

## DataNode Computers

```
"ABCD" (F1.1)
"EFGH" (F2.1)
```

```
"ABCD" (F1.1)
"EFGH" (F2.1)
"IJKL" (F2.2)
```

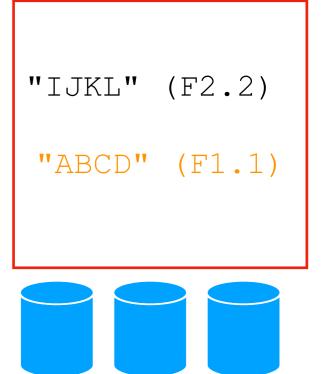

## Replication Across DataNodes

F1: "ABCD"

F2: "EFGHIJKL"

3x replication

2x relpication

#### logical vs. physical blocks

DataNode Computers

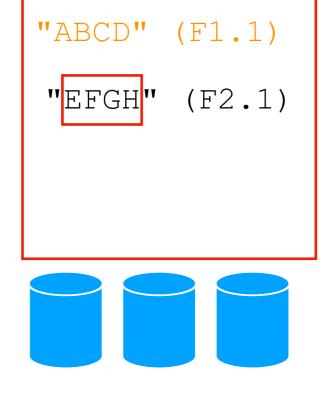

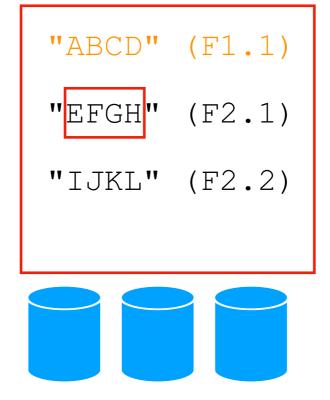

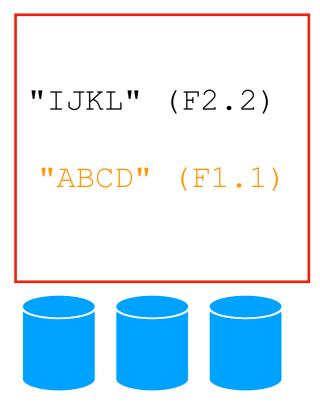

## Replication Across DataNodes

F1: "ABCD" F2: "EFGHIJKL"

3x replication

2x relpication

if a DataNode dies, we still have all the data. Which file (FI or F2) is safer in general?

DataNode Computers

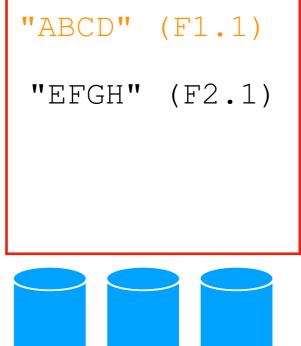

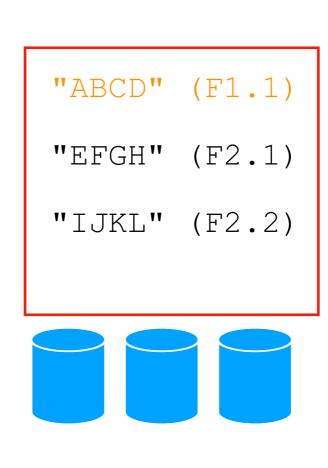

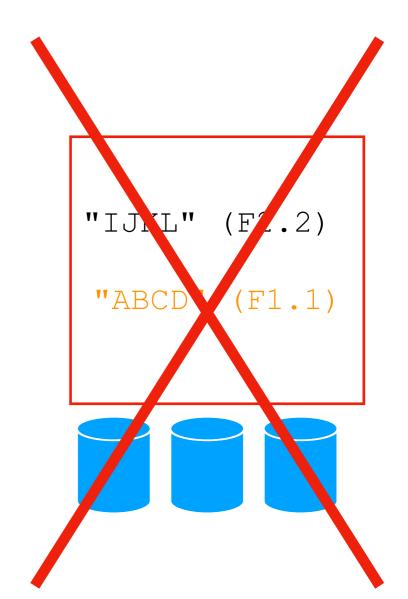

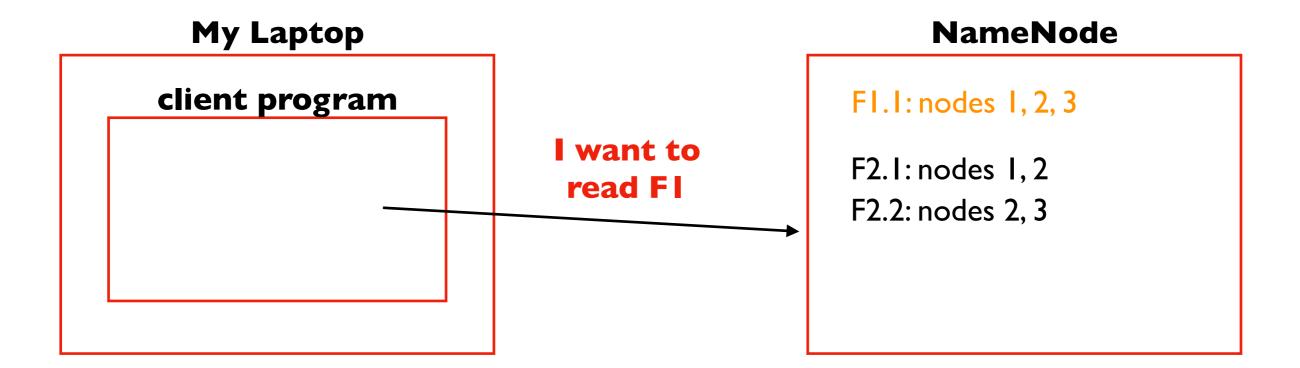

## DataNode Computers

```
"ABCD" (F1.1)
"EFGH" (F2.1)
```

```
"ABCD" (F1.1)
"EFGH" (F2.1)
"IJKL" (F2.2)
```

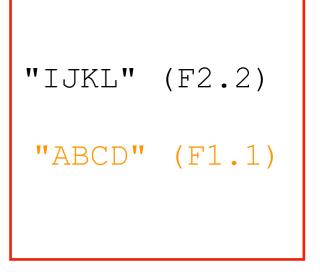

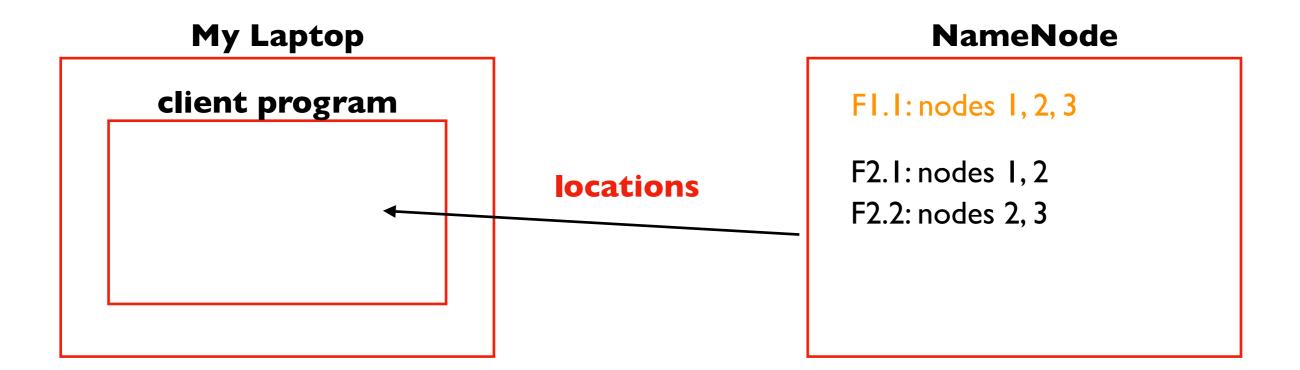

## DataNode Computers

```
"ABCD" (F1.1)
"EFGH" (F2.1)
```

```
"ABCD" (F1.1)
"EFGH" (F2.1)
"IJKL" (F2.2)
```

"IJKL" (F2.2)
"ABCD" (F1.1)

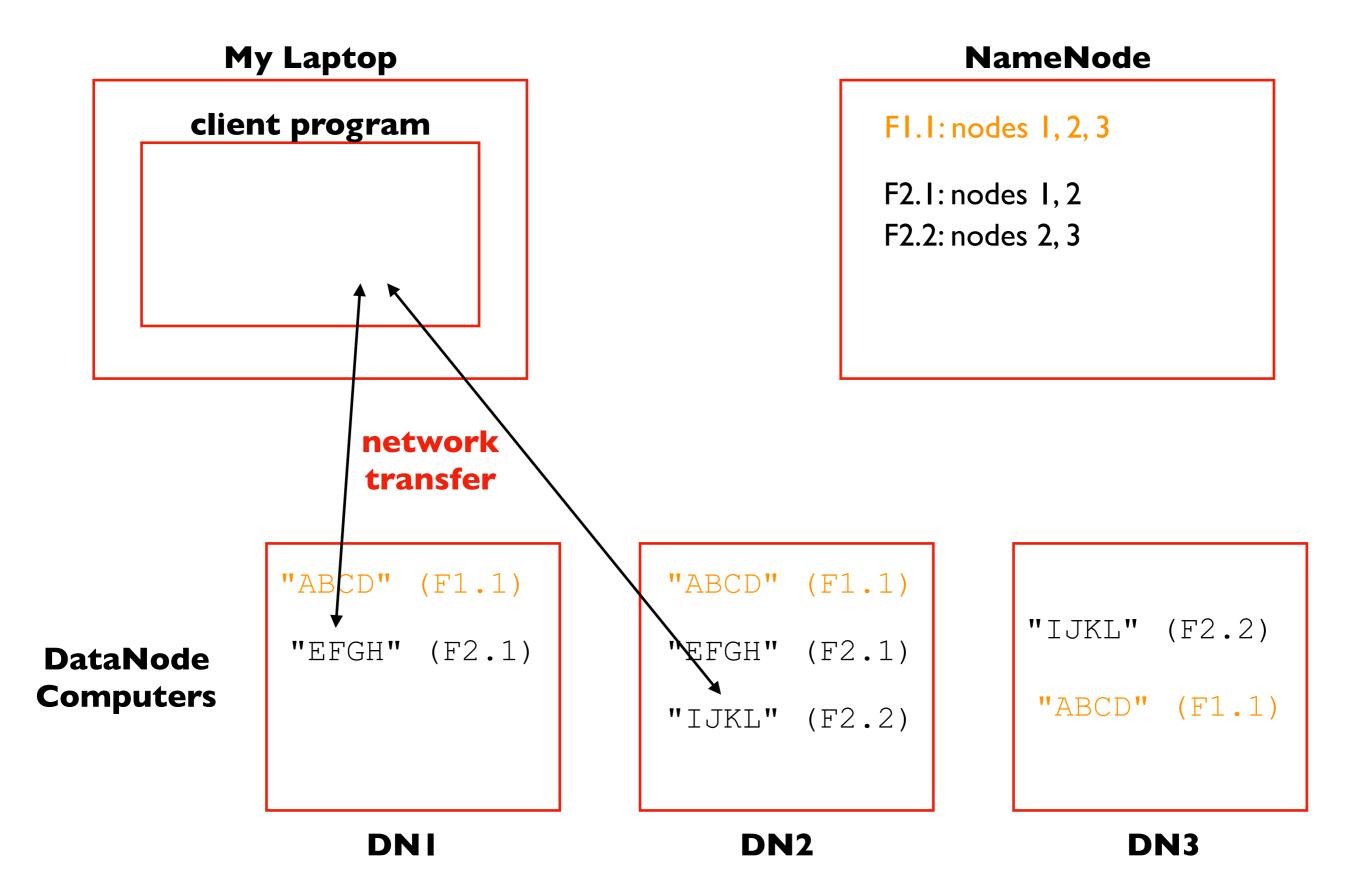

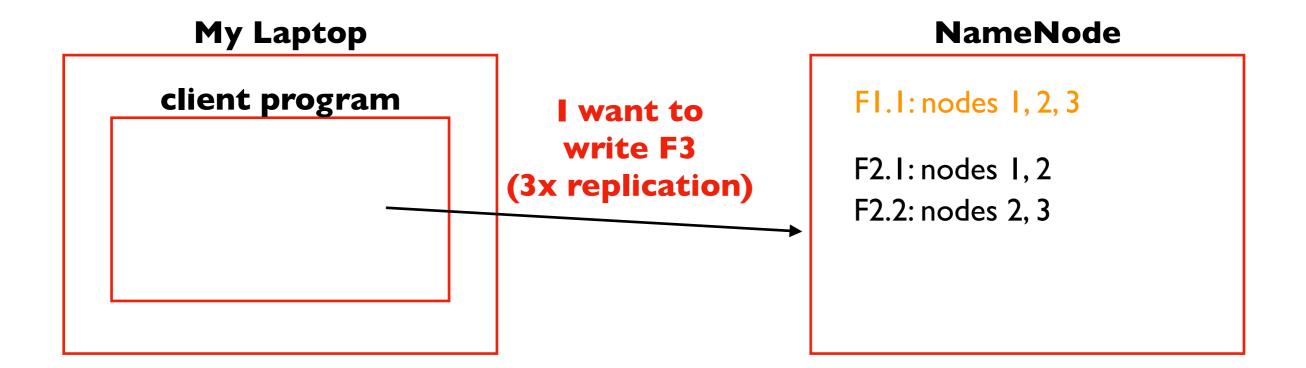

## DataNode Computers

```
"ABCD" (F1.1)
"EFGH" (F2.1)
```

```
"ABCD" (F1.1)
"EFGH" (F2.1)
"IJKL" (F2.2)
```

"IJKL" (F2.2)
"ABCD" (F1.1)

# client program locations F1.1: nodes 1, 2, 3 F2.1: nodes 1, 2 F2.2: nodes 2, 3 F3.1: nodes 1, 2, 3

## DataNode Computers

```
"ABCD" (F1.1)
"EFGH" (F2.1)
```

```
"ABCD" (F1.1)
"EFGH" (F2.1)
"IJKL" (F2.2)
```

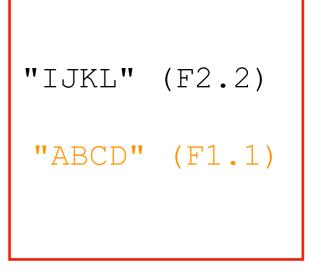

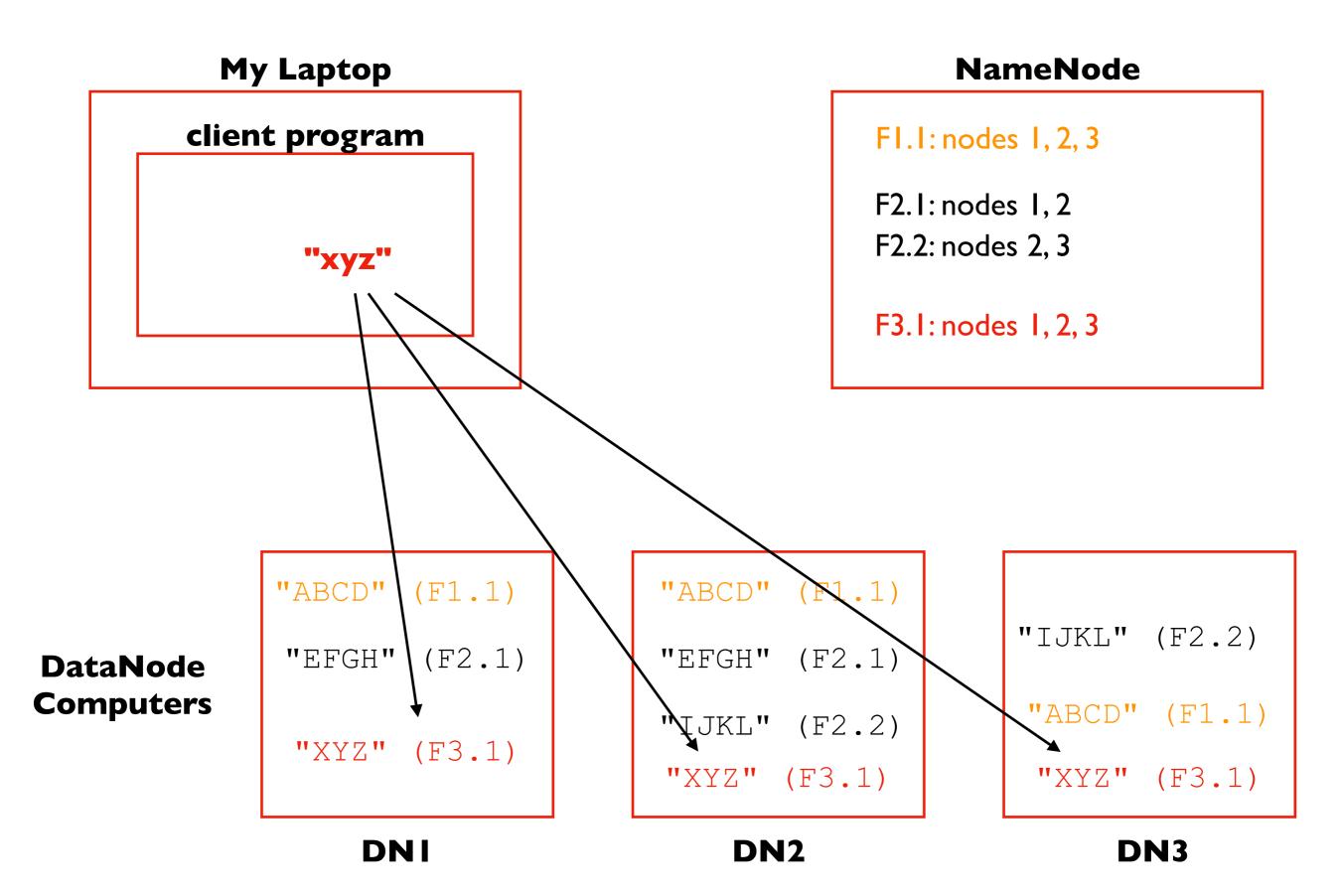

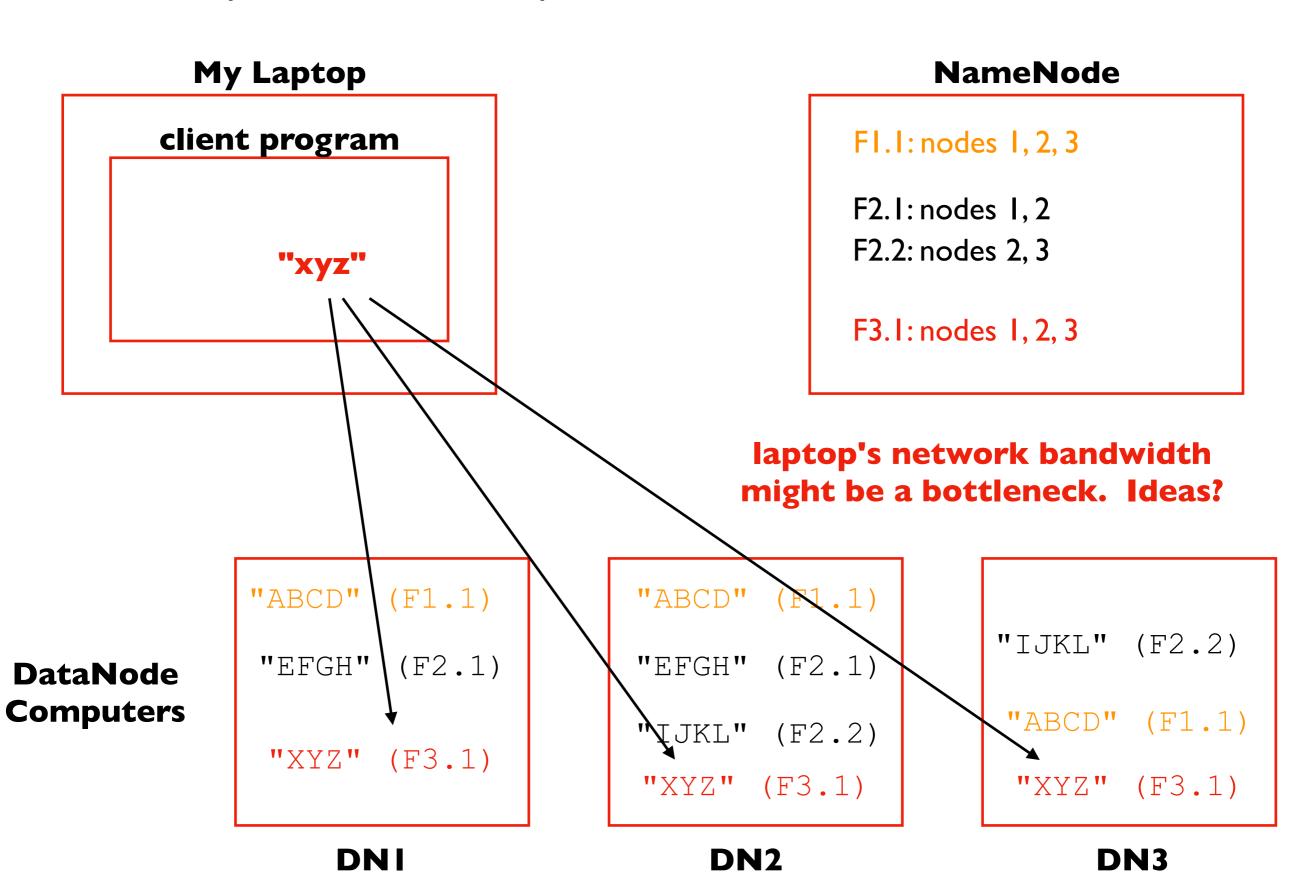

## Pipeline Writes

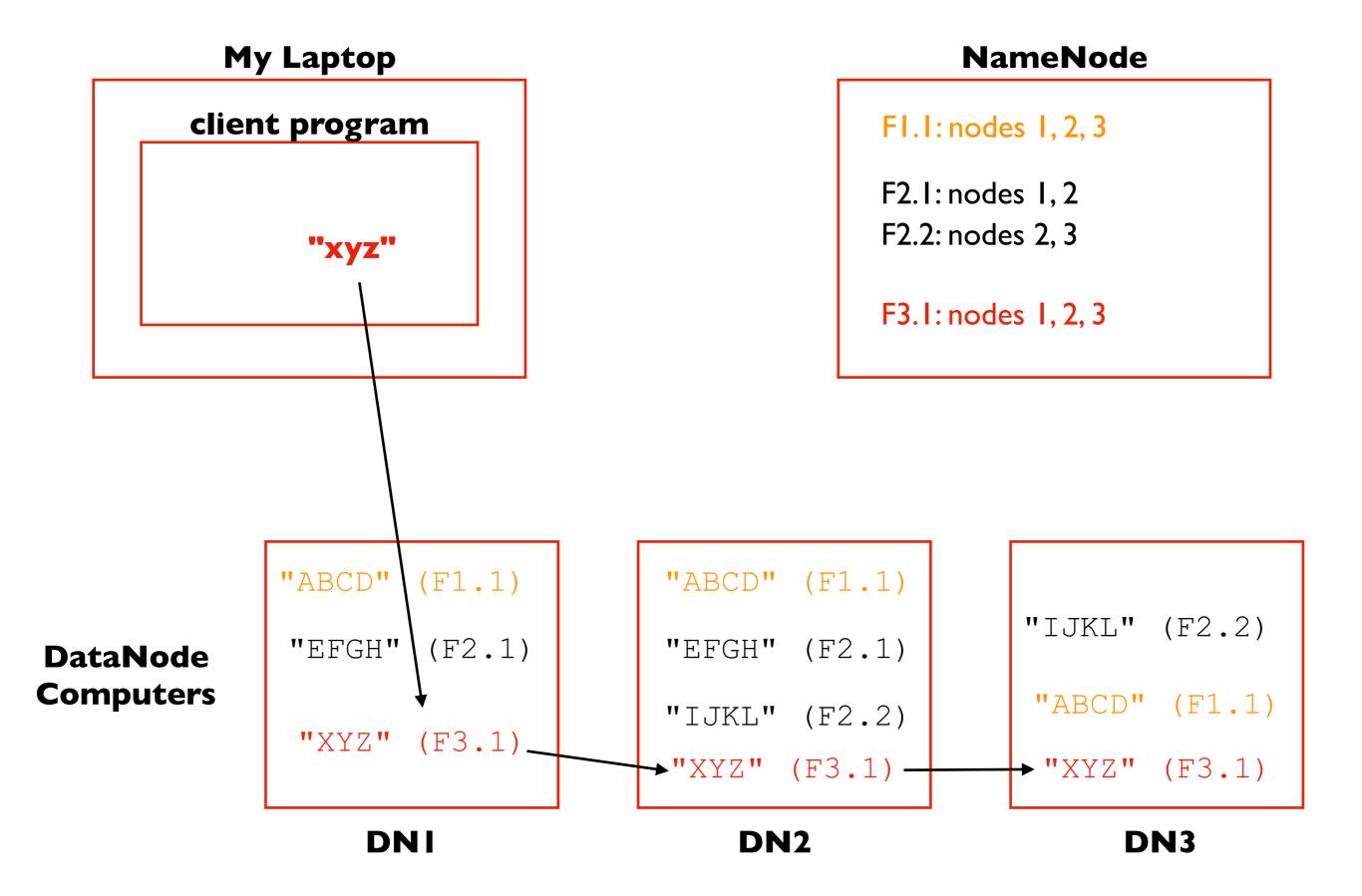

## How are reads/writes amplified at disk level?

if a client **writes** 4 MB to a 2x replicated file, how much data do we **write** to hard drives?

if a client **reads** 2 MB to a 3x replicated file, how much data do we **read** from hard drives?

#### **NameNode**

F1.1: nodes 1, 2, 3

F2.1: nodes 1, 2

F2.2: nodes 2, 3

F3.1: nodes 1, 2, 3

## DataNode Computers

```
"ABCD" (F1.1)
"EFGH" (F2.1)
"XYZ" (F3.1)
```

```
"ABCD" (F1.1)
"EFGH" (F2.1)
"IJKL" (F2.2)
"XYZ" (F3.1)
```

## What are the tradeoffs of replication factor and block size?

#### benefits of high replication?

benefits of low replication?

benefits of large block size?

benefits of small block size?

#### **NameNode**

FI.I: nodes 1, 2, 3

F2.1: nodes 1, 2

F2.2: nodes 2, 3

F3.1: nodes 1, 2, 3

## DataNode Computers

```
"ABCD" (F1.1)

"EFGH" (F2.1)

"XYZ" (F3.1)
```

```
"ABCD" (F1.1)

"EFGH" (F2.1)

"IJKL" (F2.2)

"XYZ" (F3.1)
```

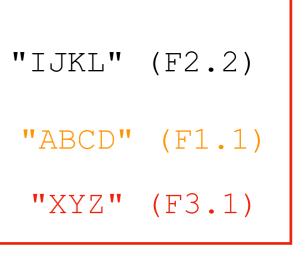

## How do we know when a DataNode fails?

#### Heartbeat Message

- DataNode to NameNode
- Every N seconds (e.g., 3)
- Thresholds for no messages stale (>M seconds) dead (>N seconds)
- When dead, blocks might be underreplicated and need new replicas

#### **NameNode**

FI.I: nodes 1, 2, 3

F2.1: nodes 1, 2

F2.2: nodes 2, 3

F3.1: nodes 1, 2, 3

#### stale (eventually dead)

#### DataNode Computers

```
"ABCD" (F1.1)

"EFGH" (F2.1)

"XYZ" (F3.1)
```

"ABCD" (F1.1)

"EFGH" (F2.1)

"IJKL" (F2.2)

"XYZ" (F3.1)

live

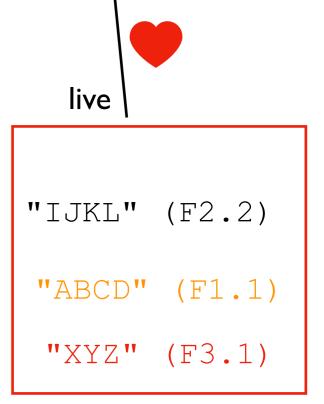

## Summary: Some Key Ideas

#### To build complex systems...

compose layers of subsystems

#### To scale out...

partition your data

#### To handle faults...

replicate your data

#### To optimize I/O...

pipeline writes